# Integrating Openstack with Tungsten Fabric

GÉANT 4th SIG-NGN meeting 16.01.2020

Hamza Zafar, CERN IT-CM-RPS hamza.zafar@cern.ch

### OpenStack @ CERN

- Platform to build and manage clouds
- Control compute, network and storage resources

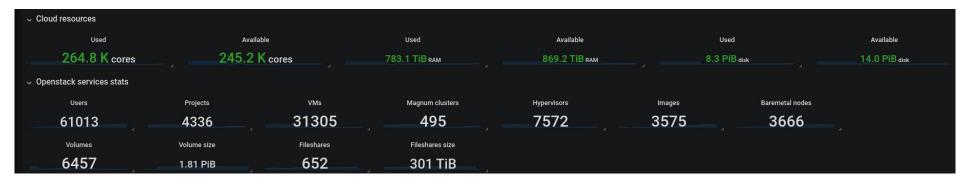

### **Exploring Tungsten Fabric**

- CERN's network architecture
  - Flat but segmented network, with multiple broadcast domains
  - Limited network isolation
  - Limited IP mobility
- Overlay networks
- Load Balancer as a Service
  - DNS based load balancing
  - Need for L4/L7 load balancers
  - Ruled out Octavia load balancing solution

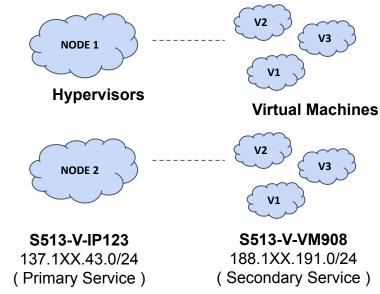

### Tungsten Fabric in a nutshell

- Software Defined Networking (SDN) solution
- TungstenFabric aka. OpenContrail
- Network isolation (VxLAN, MPLSoGRE, MPLSoUDP)
- Virtual Network translates to a VRF
- Security and network policies
- Advanced features (load balancer, floating IPs, etc.)
- OpenStack and Kubernetes as orchestrators

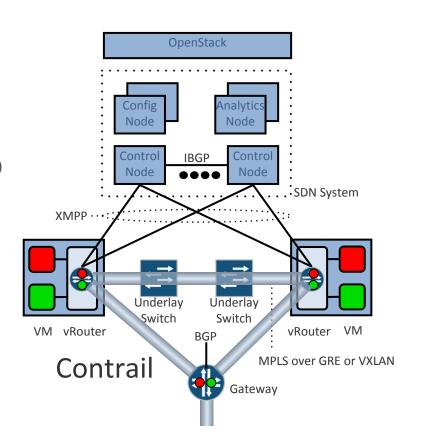

# Forwarding Plane - vRouter

- vRouter Agent
  - Receives routes from control plane
  - Installs forwarding state into the forwarding plane
  - Reports analytics state
  - Proxies DHCP, ARP and DNS
- vRouter Kernel Module
  - Encap/decap packets
  - Deliver packets to correct destination

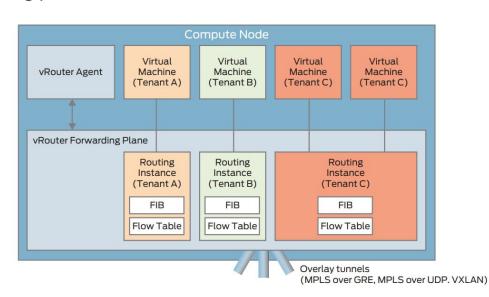

# Tungsten Fabric Deployment @ CERN

- New SDN region in OpenStack
- Containerized control plane
- Helm for control plane deployment (OpenStack and Tungsten)
- 3 compute nodes
- QFX10k as SDN gateway
  - Auto-configured QFX10k by using tungsten's device manager
  - o BGP peering between QFX10k and Tungsten Fabric controller
  - VxLAN tunnels between QFX10k and compute nodes
- First service: Load Balancing as a Service (LBaaS)

#### LBaaS Feature

- Integrates seamlessly with OpenStack
- HAProxy is spawned in a network namespace
- Offers a failover mechanism
- SSL Termination
- Choice of load balancing algorithm
- Health checks etc.
- L7 policies
- Documentation: <a href="http://clouddocs.web.cern.ch/clouddocs/networking/load\_balancing.html">http://clouddocs.web.cern.ch/clouddocs/networking/load\_balancing.html</a>

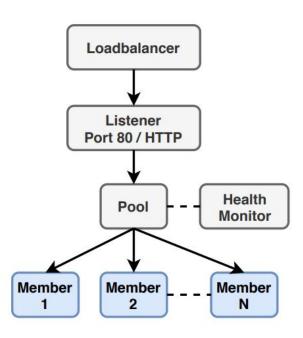

# **DEMO TIME**

#### Step 1: Create a Load Balancer

\$ openstack loadbalancer create --name mylb --vip-network-id public

Triggers creation of a Neutron port

HAProxy instances deployed in Active / Passive mode, different hypervisors

#### Step 2: Create a Listener

\$ openstack loadbalancer listener create --name mylistener \
--protocol HTTP --protocol-port 80 mylb

Protocols supported

TCP, HTTP, HTTPS, TERMINATED HTTPS, UDP

# Step 3: Create a Pool

\$ openstack loadbalancer pool create --name mypool \
--lb-algorithm ROUND\_ROBIN --listener mylistener --protocol HTTP

Available LB Algorithms: ROUND\_ROBIN, SOURCE\_IP, LEAST\_CONNECTIONS

Session Persistence using cookies

# Step 4 (optional): Create a Health Monitor

\$ openstack loadbalancer healthmonitor create --name tcp-monitor \
--delay 7 --timeout 5 --max-retries 3 --type TCP mypool

Available Types: PING, HTTP, HTTPS, TLS HELLO, TCP, UDP-CONNECT

#### Step 5: Add Members

- \$ openstack loadbalancer member create --address 137.138.53.95 \
  --weight 2 --protocol-port 80 mypool
- \$ openstack loadbalancer member create --address 188.185.80.141 \
  --weight 1 --protocol-port 80 mypool

Weights can be assigned

Enable/Disable

\$ openstack loadbalancer member set mypool <member-id> --disable

# Conclusion & Next Steps

- SDN Region up and running, LBaaS as the first available service
- Contributing upstream
- Deploy control plane in multiple AZs
- Disaster recovery?
- Ongoing Work
  - Integration of Virtual IPs with LanDB for DNS
  - Developing Tungsten provider driver for Octavia
- Coming Next
  - Full SDN Solution: Floating IPs, Overlay Networks, Security Groups, FWaaS, ...

# Thank You!

#### **Evaluation**

|                         | Neutron/OpenVSwitch  | OpenDaylight         | OVN                          |
|-------------------------|----------------------|----------------------|------------------------------|
| DHCP                    | Neutron              | Neutron/Built-in     | Built-in                     |
| Floating IPs            | Yes                  | Yes                  | Yes                          |
| Distributed Routing     | Only with DVR        | Yes                  | Yes                          |
| Tunneling Protocols     | vxlan / GRE / geneve | vxlan / GRE / geneve | vxlan / <b>geneve</b>        |
| Security Groups         | IPTables             | OpenFlow Native      | OpenFlow Native +<br>Logging |
| Load Balancing          | Octavia              | Octavia              | Octavia / OVN Native         |
| Acceleration            | Limited DPDK         | DPDK                 | DPDK                         |
| Tracing                 | tcpdump              | tcpdump              | ovn-trace                    |
| Physical Switch Integr. | L2 / L3              | L2 / L3              | L2 / L3                      |

#### **Meet Tungsten Fabric**

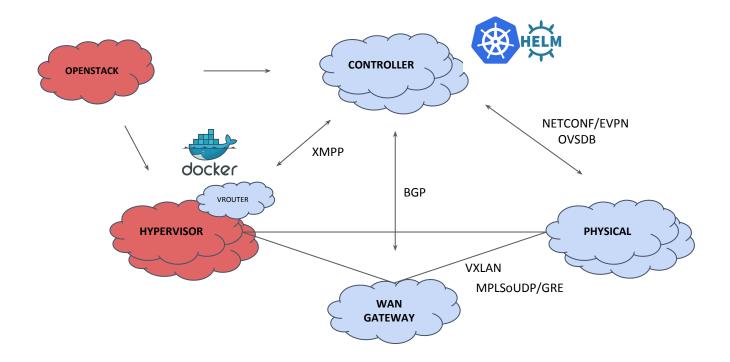